#### <span id="page-0-0"></span>Psicometria con Laboratorio di SPSS 2

Regressione lineare multipla (v. 1.7a, 7 novembre 2022)

#### Germano Rossi $<sup>1</sup>$ </sup> germano.rossi@unimib.it

<sup>1</sup>Dipartimento di Psicologia, Università di Milano-Bicocca

2017-18

**K ロ ▶ K 伺 ▶ K ヨ ▶ K ヨ ▶** 

### Sommario

[Regressione lineare multipla](#page-2-0)

2 [In SPSS](#page-46-0)

3 [Correlazioni multiple e parziali](#page-50-0)

**ATTENZIONE:** Tutte le slide con una lettera nell'angolo destro del titolo, indicano:  $A =$  delle informazioni Avanzate da leggere successivamente dopo aver compreso le altre;  $M =$  una parte che utilizza l'algebra Matriciale che è possibile saltare.

 $200$ 

#### <span id="page-2-0"></span>**1** [Regressione lineare multipla](#page-2-0)

- **[Introduzione generale](#page-3-0)**
- **[Influenze fra variabili](#page-11-0)**
- [Varianza spiegata o ampiezza dell'effetto](#page-24-0)

#### 2 [In SPSS](#page-46-0)

3 [Correlazioni multiple e parziali](#page-50-0)

4 D F

 $200$ 

#### <span id="page-3-0"></span>Regressione lineare multipla

- Analoga a quella semplice
- Una sola variabile dipendente (Y) da spiegare
- Due o più variabili indipendenti (X) predittive, esplicative

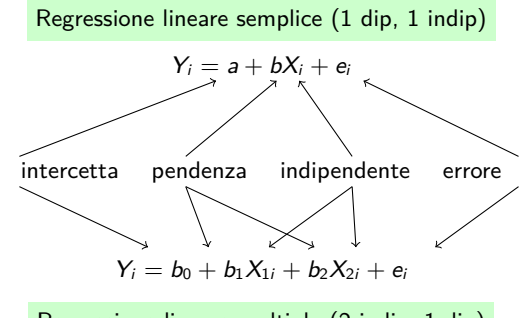

Regressione lineare multipla (2 indip, 1 dip)

- a,  $b_0$ , intercetta, costante
- **b**,  $b_1$   $b_2$  ..., pendenza, coefficienti/parametri di regressione

### Regressione come modello generale

All'equazione della retta

 $Y_i = \beta_0 + \beta_1 X_i$  oppure  $Y_i = a + bX_i$  se 1 VI

possiamo aggiungere più variabili esplicative quantitative

 $Y_i = \beta_0 + \beta_1 X_{1i} + \beta_2 X_{2i}$  se 2 VI  $Y_i = \beta_0 + \beta_1 X_{1i} + \beta_2 X_{2i} + \beta_3 X_{3i}$  se 3 VI

oppure variabili categoriali dicotomiche (0,1) [uso D per evidenziare]

 $Y_i = \beta_0 + \beta_1 X_{1i} + \beta_2 D_{2i}$  se 1 Qt, 1 dicot

e con un'interazione (con I=XD]

 $Y_i = \beta_0 + \beta_1 X_{1i} + \beta_2 D_{2i} + \beta_3 I_{3i}$  se 1 Qt, 1 dicot, 1 inter

K ロ ▶ K 個 ▶ K 로 ▶ K 로 ▶ 『 콘 』 K) Q Q Q

#### Regressione multipla: caso per caso

Ipotizziamo di avere una Y e due X  $(X_1, X_2)$  l'equazione sarà:

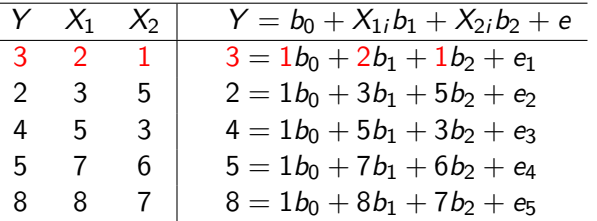

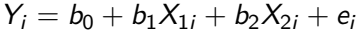

Per ogni caso statistico, sostituiamo i valori nell'equazione generale

- **La costante**  $(b_0)$  viene idealmente moltiplicata per 1
- Per ogni caso statistico, sostituiamo i valori nell'equazione generale

 $200$ 

#### Regressione multipla: caso per caso

Ipotizziamo di avere una Y e due X  $(X_1, X_2)$  l'equazione sarà:

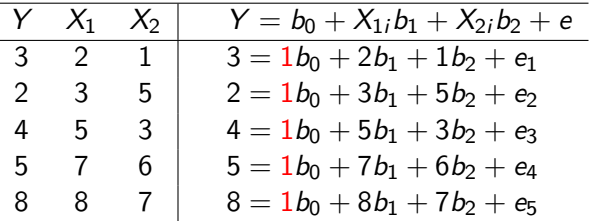

$$
Y_i = b_0 + b_1 X_{1i} + b_2 X_{2i} + e_i
$$

Per ogni caso statistico, sostituiamo i valori nell'equazione generale

- **La costante**  $(b_0)$  viene idealmente moltiplicata per 1
- Per ogni caso statistico, sostituiamo i valori nell'equazione generale

#### Regressione multipla: caso per caso

Ipotizziamo di avere una Y e due X  $(X_1, X_2)$  l'equazione sarà:

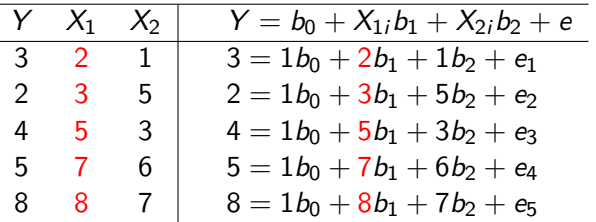

$$
Y_i = b_0 + b_1 X_{1i} + b_2 X_{2i} + e_i
$$

Per ogni caso statistico, sostituiamo i valori nell'equazione generale

- **La costante**  $(b_0)$  viene idealmente moltiplicata per 1
- Per ogni caso statistico, sostituiamo i valori nell'equazione generale

 $200$ 

### Regressione multipla matriciale

Passando al matriciale, abbiamo vettori e matrici:

$$
\begin{bmatrix} 3 \ 2 \ 4 \ 5 \ 8 \end{bmatrix} = \begin{bmatrix} 1 & 2 & 1 \ 1 & 3 & 5 \ 1 & 5 & 3 \ 1 & 7 & 6 \ 1 & 8 & 7 \end{bmatrix} \begin{bmatrix} b_0 \ b_1 \ b_2 \end{bmatrix} + \begin{bmatrix} e_1 \ e_2 \ e_4 \ e_5 \end{bmatrix}
$$
  
5 × 1  
**y** = **X b** + **e**

Ignoriamo gli errori (**e**)

- **b b**  $\dot{e}$  il vettore dei parametri incogniti (non standardizzati)
- $\mathbf{b}^*$  o  $\beta$  è il vettore dei parametri (standardizzati)
- In algebra, per trovare **b** useremmo **y**/**X**
- ma in algebra matriciale la "divisione" diventa un"'inversa" (indicata con  $^{\rm -1})$

 $\Omega$ 

イロト イ押 トイヨ トイヨト

#### Regressione multipla matriciale **M**

$$
\mathbf{b} = (\mathbf{X}'\mathbf{X})^{-1}\mathbf{X}'\mathbf{y}
$$

$$
\left( \begin{bmatrix} 1 & 1 & 1 & 1 & 1 \\ 2 & 3 & 5 & 7 & 8 \\ 1 & 5 & 3 & 6 & 7 \end{bmatrix} \begin{bmatrix} 1 & 2 & 1 \\ 1 & 3 & 5 \\ 1 & 5 & 3 \\ 1 & 7 & 6 \\ 1 & 8 & 7 \end{bmatrix} \right)^{-1} \begin{bmatrix} 1 & 1 & 1 & 1 & 1 \\ 2 & 3 & 5 & 7 & 8 \\ 1 & 5 & 3 & 6 & 7 \end{bmatrix} \begin{bmatrix} 3 \\ 2 \\ 4 \\ 5 \\ 8 \end{bmatrix}
$$

$$
\begin{bmatrix} 5 & 25 & 22 \\ 25 & 151 & 130 \\ 22 & 130 & 120 \end{bmatrix}^{-1} \begin{bmatrix} 22 \\ 131 \\ 111 \end{bmatrix} = \begin{bmatrix} 0.50 \\ 1 \\ -0.25 \end{bmatrix} \begin{bmatrix} b_0 \\ b_1 \\ b_2 \end{bmatrix}
$$

$$
\hat{Y}_i = .50 + 1X_{1i} + (-.25)X_{2i}
$$

重

イロト イ部 トイモト イモト

 $298$ 

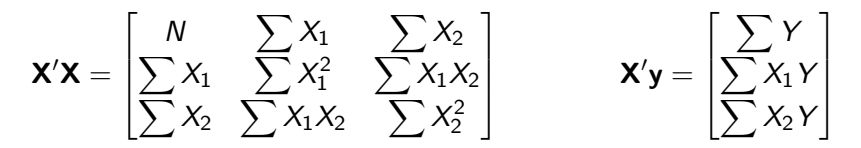

Più in generale, date n variabili indipendenti, **X'X** e **X'y** diventeranno:

$$
\mathbf{X}'\mathbf{X} = \begin{bmatrix} N & \sum X_1 & \cdots & \sum X_n \\ \sum X_1 & \sum X_1^2 & \cdots & \sum X_1 X_n \\ \cdots & \cdots & \cdots & \cdots \\ \sum X_n & \sum X_1 X_n & \cdots & \sum X_n^2 \end{bmatrix} \qquad \mathbf{X}'\mathbf{y} = \begin{bmatrix} \sum Y \\ \sum X_1 Y \\ \cdots \\ \sum X_n Y \end{bmatrix}
$$

<span id="page-11-0"></span>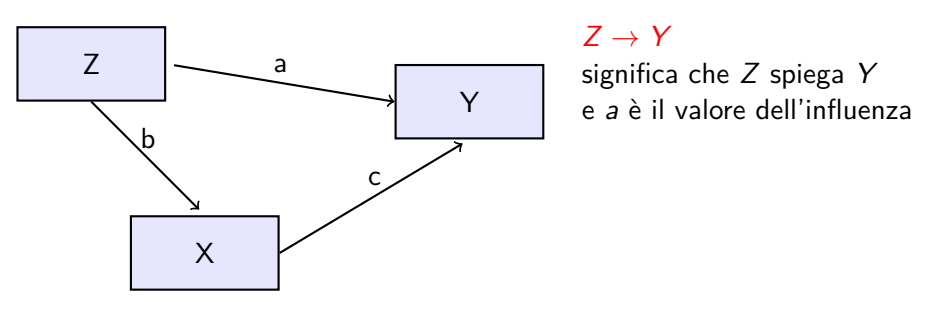

- **Influenza diretta** = percorso semplice  $(Z \rightarrow Y = a, Z \rightarrow X = b,$  $X \rightarrow Y = c$
- **Influenza indiretta** = percorso composto  $(Z \rightarrow X \rightarrow Y = bc)$  con anche le eventuali covarianze
- Il valore di un'influenza indiretta è pari al prodotto delle influenze semplici  $(b \cdot c)$

 $\Omega$ 

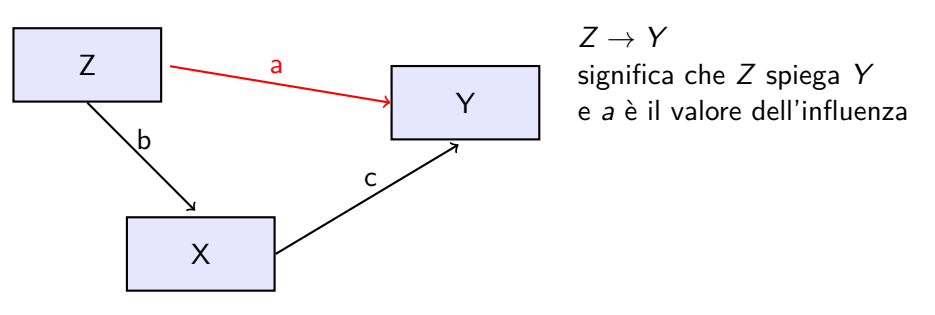

- **Influenza diretta** = percorso semplice  $(Z \rightarrow Y = a, Z \rightarrow X = b,$  $X \rightarrow Y = c$
- **Influenza indiretta** = percorso composto  $(Z \rightarrow X \rightarrow Y = bc)$  con anche le eventuali covarianze
- Il valore di un'influenza indiretta è pari al prodotto delle influenze semplici  $(b \cdot c)$

 $\Omega$ 

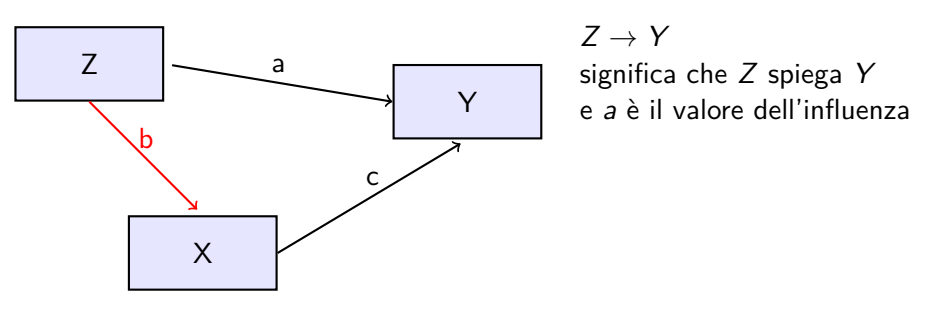

- **Influenza diretta** = percorso semplice  $(Z \rightarrow Y = a, Z \rightarrow X = b,$  $X \rightarrow Y = c$
- **Influenza indiretta** = percorso composto  $(Z \rightarrow X \rightarrow Y = bc)$  con anche le eventuali covarianze
- Il valore di un'influenza indiretta è pari al prodotto delle influenze semplici  $(b \cdot c)$

 $\Omega$ 

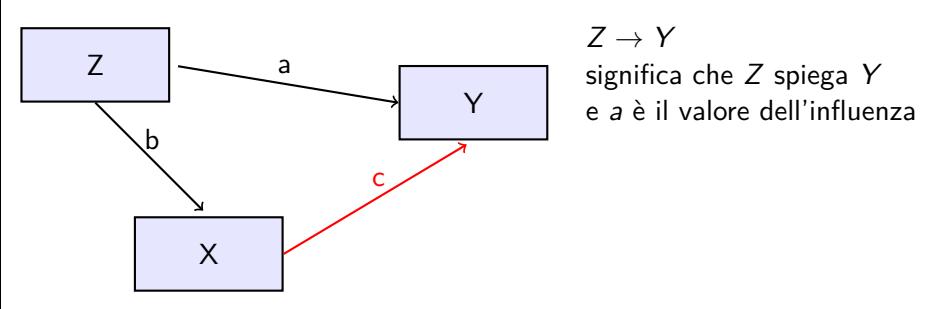

- **Influenza diretta** = percorso semplice  $(Z \rightarrow Y = a, Z \rightarrow X = b,$  $X \rightarrow Y = c$
- **Influenza indiretta** = percorso composto  $(Z \rightarrow X \rightarrow Y = bc)$  con anche le eventuali covarianze
- Il valore di un'influenza indiretta è pari al prodotto delle influenze semplici  $(b \cdot c)$

 $\Omega$ 

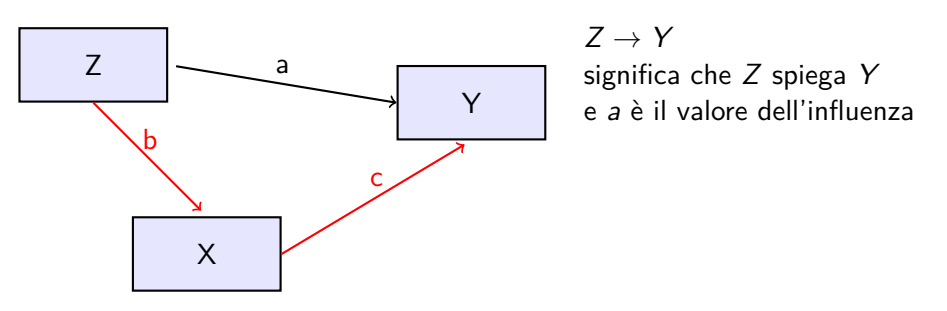

- **Influenza diretta** = percorso semplice  $(Z \rightarrow Y = a, Z \rightarrow X = b,$  $X \rightarrow Y = c$
- **Influenza indiretta** = percorso composto  $(Z \rightarrow X \rightarrow Y = bc)$  con anche le eventuali covarianze
- Il valore di un'influenza indiretta è pari al prodotto delle influenze semplici  $(b \cdot c)$

 $\Omega$ 

#### Percorsi causali/relazionali

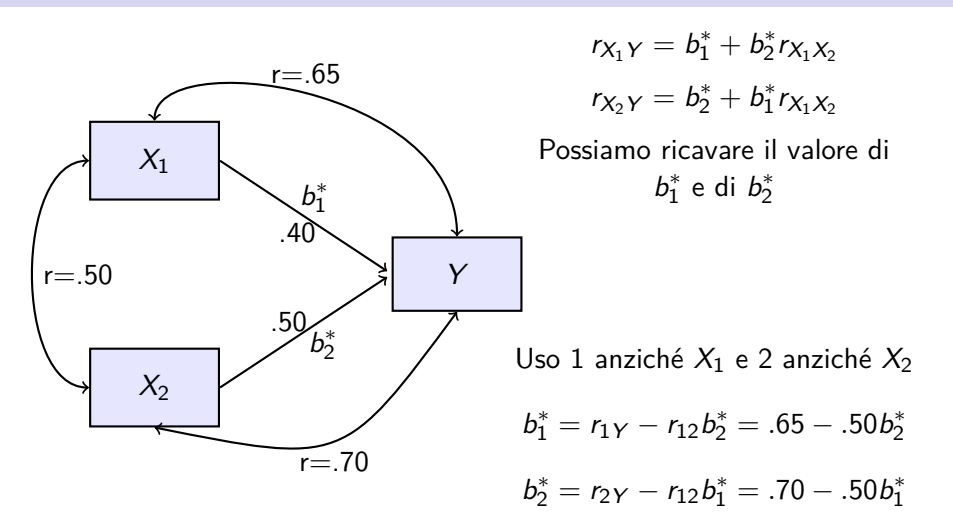

La correlazione fra 2 variabili è la somma delle influenze dirette e indirette delle due variabili

G. Rossi (Dip. Psicologia) [Psico](#page-0-0) 2017-18 11 / 52

イロメ イ部メ イヨメ イヨメー

 $\equiv$   $\Omega$ 

#### Percorsi causali/relazionali **M**

Considerando che la correlazione di una variabile con se stessa è 1

$$
r_{y1} = b_1^* + b_2^* r_{12} = b_1^* r_{11} + b_2^* r_{12} = b_1^* r_{11} + b_2^* r_{12}
$$

 $r_{y2} = b_2^* + b_1^* r_{12} = b_2^* r_{22} + b_1^* r_{12} = b_1^* r_{12} + b_2^* r_{22}$ 

$$
\begin{bmatrix} r_{y1} \\ r_{y2} \end{bmatrix} = \begin{bmatrix} r_{11} & r_{12} \\ r_{12} & r_{22} \end{bmatrix} \begin{bmatrix} b_1^* \\ b_2^* \end{bmatrix}
$$

$$
\begin{aligned} \mathbf{r}_{yx} &= \mathbf{R}_{xx} \mathbf{b}_{yx}^* \\ \mathbf{b}_{yx}^* &= \mathbf{R}_{xx}^{-1} \mathbf{r}_{yx} \end{aligned}
$$

K ロ ▶ K 個 ▶ K 로 ▶ K 로 ▶ 『로 『 YO Q @

#### Ci sono tre formule alternative  $\mathcal{L}_{\mathcal{A}}$

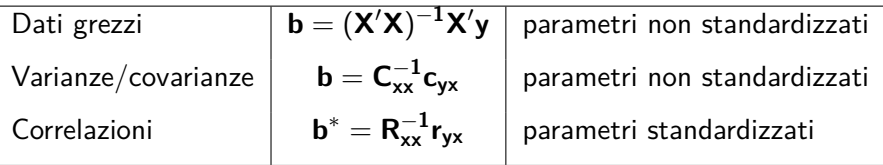

- $C_{xx}$  è la matrice delle varianze/covarianze fra le X
- **c**<sub>vx</sub> è il vettore delle covarianze fra la Y e le X
- **R**<sub>xx</sub> è la matrice delle correlazioni fra le X
- **<b>■**  $r_{vx}$  è il vettore delle correlazioni fra la Y e le X

#### Calcoliamo

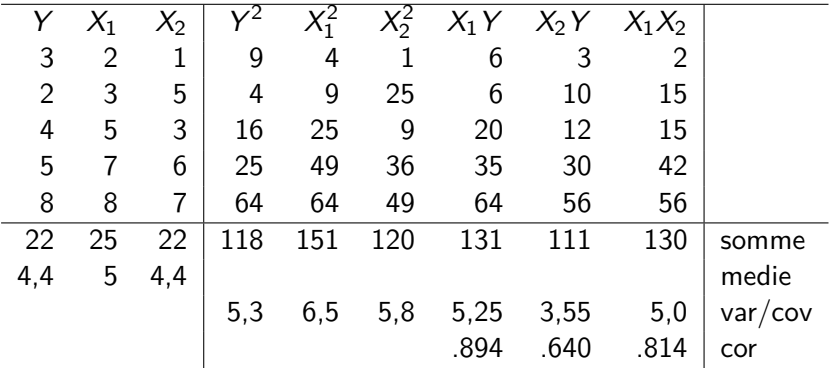

$$
var = \frac{\sum x^2 - \frac{(\sum x)^2}{N}}{N-1} \quad cov = \frac{\sum xy - \frac{\sum x \sum y}{N}}{N-1} \quad cov = \frac{cov(xy)}{\sqrt{var(x)var(y)}}
$$

Calcolare a mano i parametri di una regr. multipla  $(b_0, b_1, b_2)$  è complesso, usiamo il calcolo matriciale

÷.

 $\Omega$ 

イロト イ押ト イヨト イヨト

### Esempio con covarianze: parametri NON standardizzati **M**

Varianze e covarianze calcolate con  $N-1$ 

$$
\mathbf{C}_{\mathbf{xx}} = \begin{bmatrix} 6.5 & 5.0 \\ 5.0 & 5.8 \end{bmatrix} \qquad \mathbf{c}_{\mathbf{yx}} = \begin{bmatrix} 5.25 \\ 3.55 \end{bmatrix}
$$

$$
\frac{1}{12.7} \begin{bmatrix} 5.8 & -5.0 \\ -5.0 & 6.5 \end{bmatrix} \begin{bmatrix} 5.25 \\ 3.55 \end{bmatrix} = \begin{bmatrix} 1.00 \\ -0.25 \end{bmatrix} \begin{array}{c} \leftarrow \frac{b_1}{b_2} \end{array}
$$

$$
b_0 = \bar{Y} - \sum (b_i \bar{X}_i) = 4.4 - 1 \cdot 5 - (-.25 \cdot 4.4) = 0.5
$$

L'equazione finale per calcolare le stime per ogni caso è:

$$
\hat{Y}_i = .50 + 1X_{1i} + (-.25)X_{2i}
$$

G. Rossi (Dip. Psicologia) [Psico](#page-0-0) 2017-18 15 / 52

#### Esempio con correlazioni: parametri standardizzati **M**

$$
\mathbf{R}_{xx} = \begin{bmatrix} 1 & .814 \\ .814 & 1 \end{bmatrix} \qquad \mathbf{r}_{yx} = \begin{bmatrix} .894 \\ .640 \end{bmatrix}
$$

$$
\frac{1}{0.337} \begin{bmatrix} 1 & -.814 \\ -.814 & 1 \end{bmatrix} \begin{bmatrix} .894 \\ .640 \end{bmatrix} = \begin{bmatrix} 1.107 \\ -0.261 \end{bmatrix} \begin{bmatrix} \leftarrow & \mathbf{b}_1^* \\ \leftarrow & \mathbf{b}_2^* \end{bmatrix}
$$

$$
\mathbf{b}_0 = 0
$$

$$
z_{\hat{Y}_i}=1.107z_{X_{1i}}+(-.261)z_{X_{2i}}
$$

K ロ > K dj > K 글 > K 글 > H 글

 $2990$ 

#### Standardizzare/destandardizzare

Con i dati dell'esempio precedente

$$
b_{yxi} = b_{yxi}^* \frac{s_y}{s_{xi}} \qquad 1 = 1.107 \frac{\sqrt{5.3}}{\sqrt{6.5}} \qquad -0.25 = -.261 \frac{\sqrt{5.3}}{\sqrt{5.8}}
$$

$$
b_{yxi}^* = b_{yxi} \frac{s_{xi}}{s_y} \qquad 1.107 = 1 \frac{\sqrt{6.5}}{\sqrt{5.3}} \qquad -0.261 = -.25 \frac{\sqrt{5.8}}{\sqrt{5.3}}
$$

目

**∢ ロ ▶ - ∢ 何 ▶ - ∢** 

э

 $2990$ 

### Proporzione di varianza spiegata

$$
R^{2} = (r_{y\hat{y}})^{2} = \frac{(spiegata)}{\text{totale}} = \frac{\sum(\hat{Y} - \bar{Y})^{2}}{\sum(Y - \bar{Y})^{2}} = \frac{SQ_{m}}{SQ_{t}} =
$$
\n
$$
= \frac{\sum(Y - \bar{Y})^{2} - \sum(Y - \hat{Y})^{2}}{\sum(Y - \bar{Y})^{2}} =
$$
\n
$$
= r_{y1}b_{1,2}^{*} + r_{y2}b_{2,1}^{*} = \sum(r_{yi}b_{i}^{*})
$$
\n
$$
\boxed{\text{con 2 X} \text{ generic}}
$$

$$
\mathbf{r}_{\mathbf{yx}} = \begin{bmatrix} .894 \\ .640 \end{bmatrix} \quad \mathbf{b}^* = \begin{bmatrix} 1.107 \\ -0.261 \end{bmatrix} \quad R^2 = (.894 \cdot 1.107) + (.640 \cdot -.261)
$$

G. Rossi (Dip. Psicologia) [Psico](#page-0-0) 2017-18 18 / 52

重

 $2990$ 

イロメ イ部メ イヨメ イヨメー

<span id="page-24-0"></span>Anche se  $\mathcal{R}^2$  viene spesso utilizzato per stimare la bontà di una regressione multipla

- $R^2$  è semplicemente una proporzione (varianza comune / varianza totale)
- $R^2 \times 100$  è la % di varianza spiegata dal modello
- $\mathcal{R}^2$  non è un'ampiezza dell'effetto
- Ciò nonostante, una versione di  $R^2$  (chiamata eta quadro,  $\eta^2)$  viene spesso interpretata come se fosse un'ampiezza dell'effetto, anche se è un po' distorta.
- altri tentativi di creare una vera misura di ampiezza dell'effetto sono:  $\omega$  (omega) e f

#### Ampiezza dell'effetto **A**

\n- $$
R^2 = \eta^2 = \frac{SQ_m}{SQ_t}
$$
\n- $$
\omega = \frac{SQ_m + df_m \times MQ_e}{SQ_t + MQ_e}
$$
\n- $$
f = \frac{R^2}{1 - R^2}
$$
proposta da Cohen (1988)
\n

dove  $SQ_M =$  Somma quadrati dell'effetto;  $SQ_t =$  Somma quadrati totale  $df_m$  gradi di libertà dell'effetto;  $MQ_e$  media dei quadrati dell'errore

G.  $\Omega$ 

イロト イ押 トイヨ トイヨ トー

### Test di significatività

Sono i test che facciamo per verificare i passaggi dell'analisi

- a) un test globale: che include tutte le variabili (tramite Anova)
- Se il test globale è significativo
	- b) un test per ciascuna variabile indipendente (tramite Anova o t-test)
		- Anche se il modello globale è significativo, questo non significa che tutte le X siano significativamente associate a Y

### Test globale

Nel test globale si fa un confronto fra il modello studiato e il modello nullo

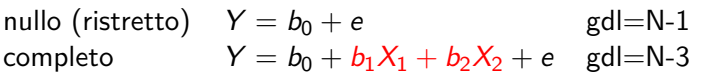

con N=numero di soggetti; 1 e 3 sono il numero di parametri

L'ipotesi nulla è  $H_0$ :  $b_1 = b_2 = 0$ 

Usiamo la statistica F di Snedecor (rapporto di varianze) tramite un'analisi della varianza (Anova)

Se è significativa, c'è una relazione consistente fra le X e la Y; la regressione ha senso. **N.B.**: In genere, è significativa perché nel modello nullo,  $b_0$  equivale alla media.

KOD KAP KED KED E VAA

#### Test globale: esempio **A**

$$
F = \frac{(R_f^2 - R_r^2)/(d_f - d_r)}{(1 - R_f^2)/d_f}
$$

$$
=\frac{\sum(Y-\bar{Y})^2-\sum(Y-\hat{Y})^2/(d_r-d_f)}{\sum(Y-\hat{Y})^2/d_f}
$$

vale anche per i test parziali; f=full (completo); r $=$ ristretto [ $R^2=0$  per il modello nullo]

=  $R_f^2/k$  $(1 - R_f^2)/(N - k - 1)$  k=numero di variabili indipendenti (X)

 $\left\{ \begin{array}{ccc} \square & \times & \overline{c} & \overline{c} & \rightarrow & \overline{c} & \rightarrow & \overline{c}$ 

 $R^2$  tende ad aumentare al numero delle X, quindi viene "aggiustato"

$$
R^2_{Adj}=R^2-(1-R^2)\frac{k}{N-k-1}
$$

### Test globale: varianza spiegata in Spss

**Riepilogo del modello**

| Modello                                                                                                    |                  |  | R R-quad R-quad corr | Err. std. stima |
|----------------------------------------------------------------------------------------------------|------------------|--|----------------------|-----------------|
|                                                                                                    | 1,908(a) $0,824$ |  | 0.821                | 14,87675        |
| a. Stimatori: (Costante), rwait, oEsSoc, oEsPers, Pacific, oIntrins, Ricerca<br>b. Variabile dipendente: Fondam |                  |  |                      |                 |

- La variabile Fondam viene spiegata da 6 variabili
- R è la correlazione fra tutte le variabili X e la Y (correlazione multipla)
- R-quad è la correlazione al quadrato  $(R^2)$
- R-quad corr è la versione corretta dell' $R^2$

#### **ANOVA(b)**

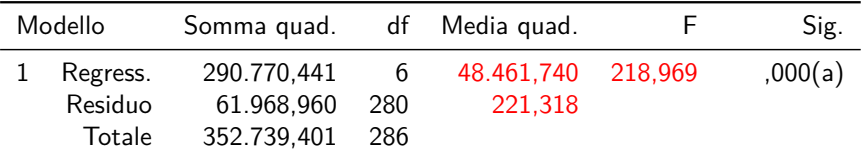

a. Stimatori: (Costante), rwait, oEsSoc, oEsPers, Pacific, oIntrins, Ricerca b. Variabile dipendente: Fondam

$$
F = \frac{.824/6}{(1 - .824)/(287 - 6 - 1)} = 218.484 \quad F = \frac{48.461,740}{221,318} = 218,969
$$
  

$$
R^2 = .824
$$

R

4 D F

 $QQ$ 

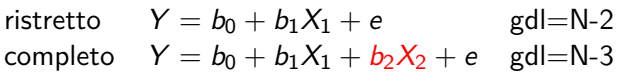

con N=numero di soggetti; 2 e 3 sono il numero di parametri

L'ipotesi nulla è  $H_0$ :  $b_2 = 0$ 

Potremmo usare ancora la statistica F di Snedecor (rapporto di varianze)

La maggior parte dei programmi utilizza un semplice t-test. Se il test è significativo, la  $X_n$  considerata, può stare nel modello, altrimenti si dovrebbe togliere.

$$
t = \frac{b_i}{s_{y,i}} = \frac{\text{parametro}}{\text{err. della stima}}
$$

#### Test per ciascuna X: esempio in Spss

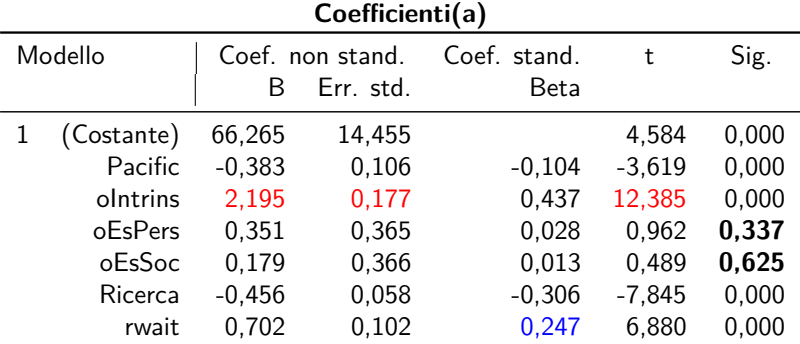

a. Variabile dipendente: Fondam

$$
t = \frac{2,195}{0,177} = 12,385
$$

Ci sono 2 variabili che non servono ( $p >$ .05): oEsPers e oEsSoc

イロト イ押ト イヨト イヨト

Il Coef. stand. è la relazione della X con la Y depurata del contributo delle altre

### Collinearità

La situazione ideale per una regressione multipla dovrebbe essere: ogni X è altamente correlata con Y, ma le X non sono correlate fra loro

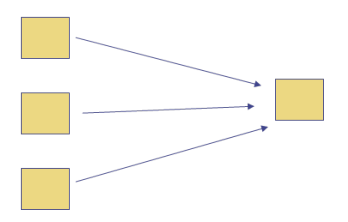

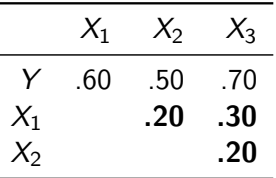

- **In Idealmente, le correlazioni tra le** X, dovrebbero essere 0
- in questo modo  $b^*$  coinciderà con r e non con r parzializzato
- è una situazione che capita raramente

つひひ

### Multicollinearità **A**

Spesso, due o più X sono correlate Spesso, due o più x sono correlate  $X_1$   $X_2$   $X_3$ <br>fra loro

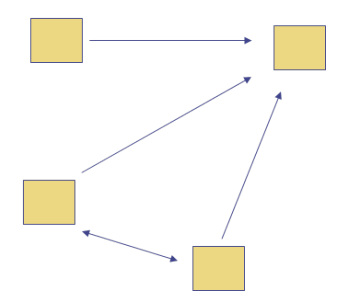

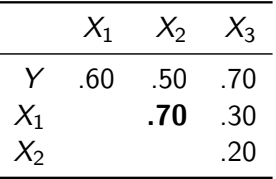

- Quando due variabili X o più, sono tra loro correlate (moderatamente o più), parliamo di multicollinearità
- che può essere più o meno grave

ċ

 $200$ 

### Multicollinearità **A**

#### **Problemi**

- Fa aumentare l'errore standard della stima
- limita la R multipla: se  $A \le B$ , ciascuna spiegherebbe una certa parte di Y, ma se A e B spiegano una stessa parte di varianza....
- l'effetto dei predittori si confonde: se A viene usato per prima, B non spiega più niente (e viceversa)
- aumenta la varianza e l'instabilità dell'equazione

#### **Riconoscere la collinearità**

- **Dopo aver deciso il modello da studiare:**
- Ispezione della matrice di correlazione
- Statistiche della collinearità

### Multicollinearità: statistiche

- **Variance inflation factor** (VIF)
- **Indice di Tolleranza:** (1/VIF)
- **Interpretazione** (non ci sono valori "significativi")
	- $\blacksquare$  VIF  $> 10$  (c'è multicollinearità)
- $\blacksquare$  VIF > 1 (è possibile che ci sia)
- $\blacksquare$  Tolleranza  $\lt$  .1 (grossi problemi)
- $\blacksquare$  Tolleranza < .2 (potenzialmente problematico)
- $\blacksquare$  VIF  $\lt = 1$  OK:
- $\blacksquare$  Tolerance  $>=$  2 OK

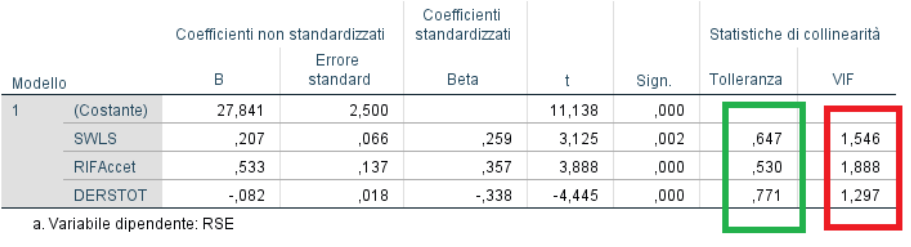

#### Coefficienti<sup>a</sup>

イロト イ押ト イヨト イヨト

#### **Come diminuire la multicollinearità**

- combinare fra loro i predittori altamente correlati (ad esempio sommandoli)
- eliminare un predittore molto correlato con un altro
- fra più predittori altamente correlati, eliminare quello meno correlato con la Y
- se ci sono molti predittori altamente correlati, usare un'analisi delle componenti principali per ridurre il numero delle X

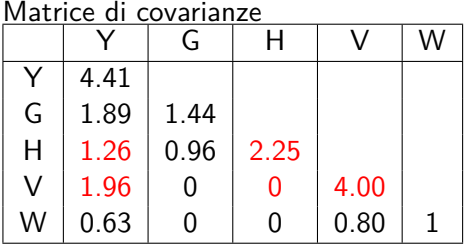

usando il calcolo matriciale

$$
\begin{bmatrix} 2.25 & 0 \\ 0 & 4.0 \end{bmatrix}^{-1} \begin{bmatrix} 1.26 \\ 1.96 \end{bmatrix} = \begin{bmatrix} 0.56 \\ 0.49 \end{bmatrix}
$$

Ipotizzando due regressioni semplici (separate):

$$
b_H = \frac{cov(YH)}{var(H)} = \frac{1.26}{2.25} = 0.56 \qquad b_V = \frac{1.96}{4} = 0.49
$$

G. Rossi (Dip. Psicologia) [Psico](#page-0-0) 2017-18 33 / 52

Notiamo che G e H non correlano con V e W

■ Quindi se calcolo  $\hat{Y} = b_0 + b_1H + b_2V$  troverò esattamente gli stessi parametri di  $\hat{Y} = b_0 + b_1H$  e di  $\hat{Y} = b_0 + b_2V$ 

**Usare la teoria**: Si usano solo variabili teoricamente sensate; la sensatezza può essere ricavata, oltre che dalla logica, da una ricerca bibliografica

**In SPSS**, possiamo usare diverse modalità di selezione:

- **Standard (Inserisci): Tutte le variabili vengono inserite insieme (e poi** andranno eliminate manualmente)
- (Gerarchica) Seguendo la teoria, si decidono i blocchi da utilizzare e vanno inserimenti per blocchi separati
- Metodi semi-automatici sequenziali (avanti, indietro, per passi)

#### **Metodi semi-automatici sequenziali**

- Il software seleziona le variabili in base a determinati criteri
- Forward (Avanti): Le variabili X vengono inserite una alla volta dal software, iniziando con la correlazione fra  $X_n$  e Y più alta, poi si prosegue con la seconda più alta e avanti così fino a che le variabili "aggiungono" un contributo significativo (p<.05)
- Backward (Indietro): Vengono inserite tutte e poi cancellate una alla volta se non significative  $(p>0.05)$
- Stepwise (a passi): Inizia con un blocco di variabili e poi vengono inserite o tolte una alla volta

#### Inserimento dei predittori: Inserisci

■ metodo **standard** o *Inserisci*: Tutte le X vengono inserite assieme e tutti i coefficienti di regressione (B o  $\beta$ ) stimati contemporaneamente (come negli esempi che abbiamo calcolato con 2 X)

Coefficienti<sup>a</sup>

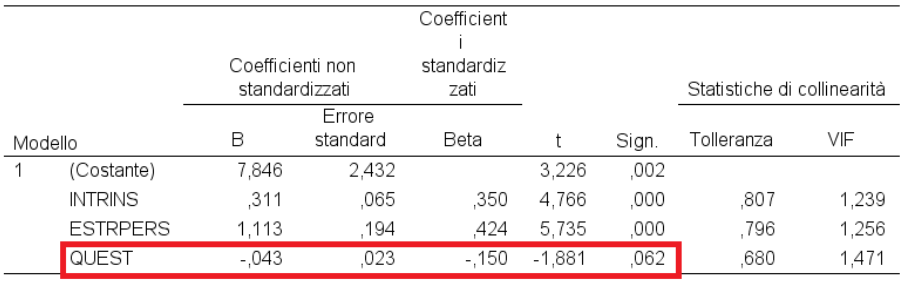

a. Variabile dipendente: PosCOP

 $QQ$ 

#### Inserimento dei predittori: Avanti

- **Forward** o *In avanti*: Le variabili X vengono inserite una alla volta (in genere la X con la correlazione XY più alta) e vengono poi calcolate le correlazioni parziali e i test di significatività di tutte le altre.
- Una nuova variabile viene inserita se risulta statisticamente associata al modello
- Ci si ferma quando non ci sono più variabili significative

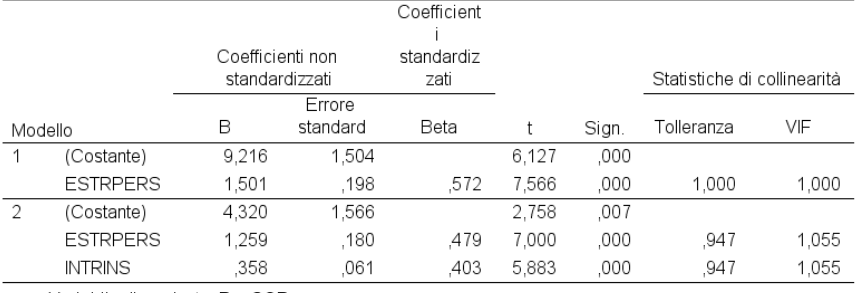

Coefficienti<sup>a</sup>

a. Variabile dipendente: PosCOP

G. Rossi (Dip. Psicologia) [Psico](#page-0-0) 2017-18 37 / 52

#### Inserimento dei predittori: Indietro

- **Backword** o *Indietro*: Le X vengono inserite tutte assieme e poi pian piano tolte se non risultano significative al t-test
- Ci si ferma quando tutte le non significative sono state tolte

Coefficienti<sup>a</sup>

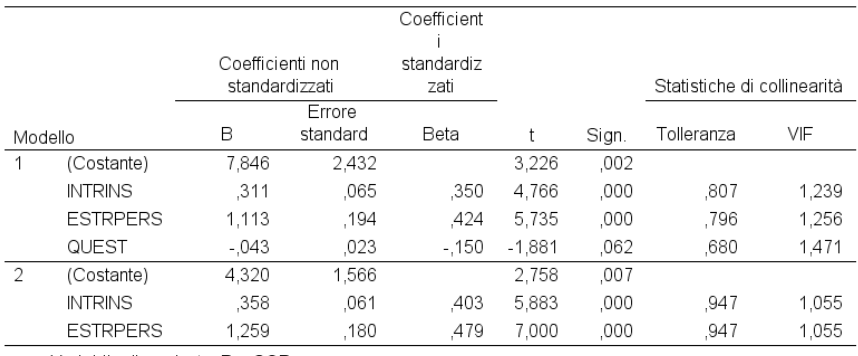

a. Variabile dipendente: PosCOP

 $QQ$ 

#### Inserimento dei predittori: a passi

- **Stepwise** o *per passi*: Si parte con "alcune" variabili X o con la X maggiormente associata alla Y
- Le altre X vengono inserite, tolte o ignorate a seconda della loro importanza e significatività statistica aggiuntiva
- Il modello finale identificato "dovrebbe" essere il migliore (ma è molto legato alle caratteristiche del campione...)

### Ordine dei predittori

- Se le variabili X sono pochissimo correlate fra loro, l'ordine ha poca importanza
- Se sono correlate, usare le variabili maggiormente associate ad Y in letteratura
- Inserendole nell'ordine decrescente di efficacia indicata in letteratura
- **Preferibilmente**, usare l'approccio gerarchico
- Si inseriscono nel primo blocco le variabili maggiormente associate in letteratura/teoria
- successivamente si inseriscono altre variabili (in blocchi successivi)

#### <span id="page-46-0"></span>**1** [Regressione lineare multipla](#page-2-0)

- **[Introduzione generale](#page-3-0)**
- [Influenze fra variabili](#page-11-0)
- [Varianza spiegata o ampiezza dell'effetto](#page-24-0)

#### **2** [In SPSS](#page-46-0)

#### 3 [Correlazioni multiple e parziali](#page-50-0)

э

 $QQ$ 

イロト イ母ト イヨト イヨト

# In SPSS

- Analizza | Regressione | Lineare...
- Trasferite in Dipendente la variabile che volete spiegare (la Y)
- Trasferite in Indipendenti tutte le variabili che volete usare per spiegare (le diverse X)

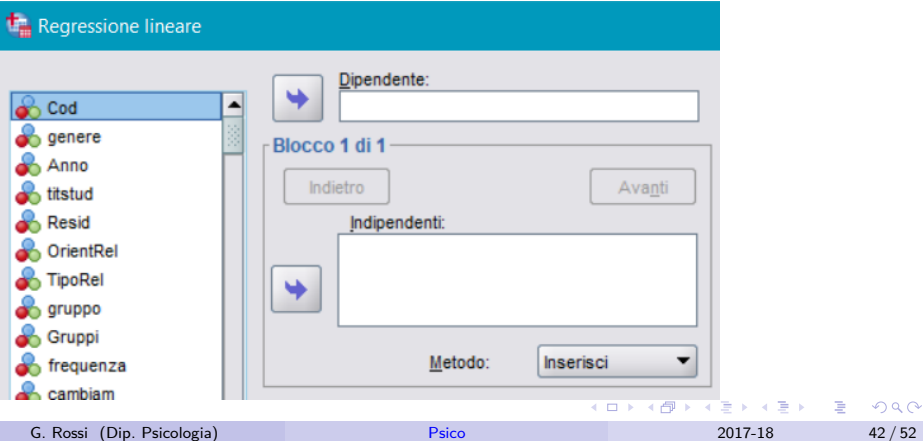

### In SPSS

- **Per una regressione standard**: verificare che Metodo sia impostato su Inserisci
- **Per una forward:** impostare Metodo su In avanti
- **Per una backward**: impostare Metodo su All'indietro
- **Per una stepwise**: impostare Metodo su Per passi (v.24)

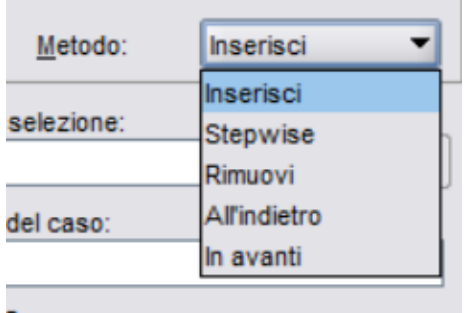

# In SPSS

- Click-ate su Statistiche...
- Selezionate almeno: Diagnostiche di collinearità e Correlazioni di ordine zero e parziali
- A piacere selezionate Intervalli di confidenza

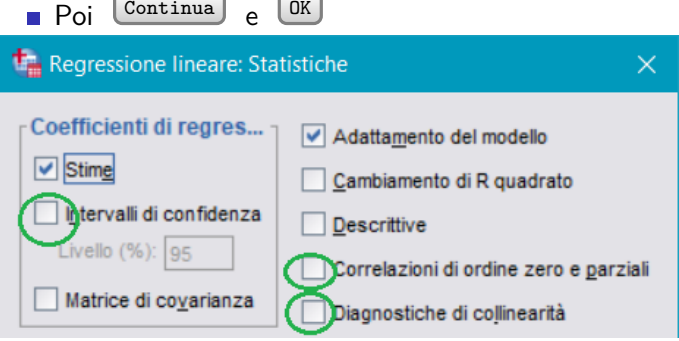

 $\leftarrow$   $\Box$ 

#### <span id="page-50-0"></span>**1 [Regressione lineare multipla](#page-2-0)**

- **[Introduzione generale](#page-3-0)**
- [Influenze fra variabili](#page-11-0)
- [Varianza spiegata o ampiezza dell'effetto](#page-24-0)

#### 2 [In SPSS](#page-46-0)

#### 3 [Correlazioni multiple e parziali](#page-50-0)

э

 $QQ$ 

イロト イ押ト イヨト イヨト

### Correlazioni multiple e parziali

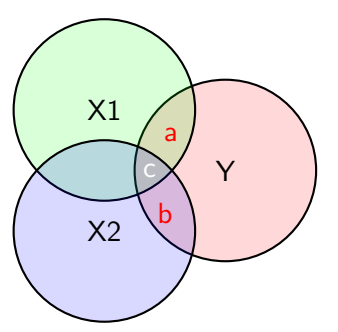

- Le intersezioni dei cerchi rappresentano le covarianze in comune fra le diverse variabili
	- Con tre variabili,  $R^2$  corrisponde a  $(a + b + c)$  cioè la varianza che Y ha in comune con  $X_1$  e  $X_2$
- la correlazione multipla è quindi  $R^2 = \sqrt{a+b+c}$ ; tutto il resto dell'area di  $\,Y\,$ è la varianza non spiegata  $(1-R^2)\,$
- Correlazione **parziale**: sovrapposizione fra Y e X<sup>1</sup> ( √ elazione **parziale**: sovrapposizione fra Y e X<sub>1</sub> ( $\sqrt{a} + c$ ) o fra Y e  $X_2(\sqrt{b}+c)$
- Correlazione **semiparziale**: solo la parte unica di sovrapposizione fra √ √  $Y$  e  $X_1$   $(\sqrt{a})$  o fra  $Y$  e  $X_2$   $(\sqrt{b})$

### Correlazione multipla

 $\blacksquare$  È la correlazione di una variabile (Y) con 2 o più variabili  $(X_1, X_2, ...)$ contemporaneamente (oscilla fra −1 e +1)

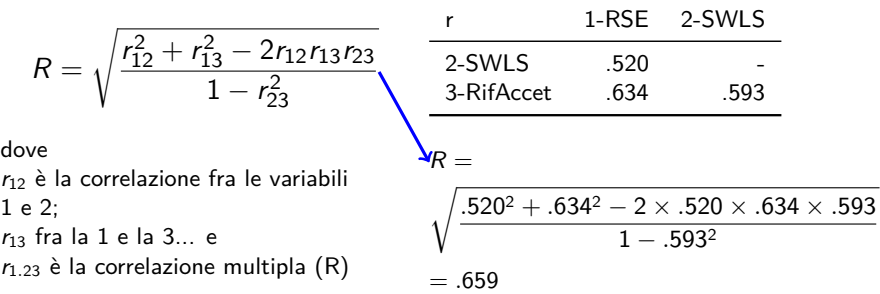

In SPSS si ottiene solo come sottoprodotto della regressione lineare multipla

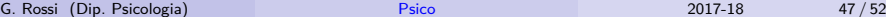

 $200$ 

### Correlazione parziale

- È la correlazione di due variabili a cui viene "tolta" (contemporaneamente) l'influenza di una terza variabile.
- Es. correlazione fra "numero di parole conosciute" e "intelligenza" parzializzata in base all'età (tolto il contributo dell'età). Più l'età è correlata con una delle due, più la correlazione diminuirà.

$$
pr_{12.3} = r_{12.3} = \frac{r_{12} - r_{13}r_{23}}{\sqrt{(1 - r_{13}^2)(1 - r_{23}^2)}}
$$

dove

 $r_{12}$  è la correlazione fra le variabili 1 e 2;  $r_{13}$  fra la 1 e la 3... e r12*.*<sup>3</sup> è la correlazione fra 1 e 2 parzializzata sulla 3 R<sup>p</sup> = *.*520 − *.*634 × *.*593  $\sqrt{(1-.634^2)(1-.593^2)}$  $=.231$ 

In SPSS si ottiene in Correlazione parziale o in Regressione lineare multipla

 $\Omega$ 

K ロ ▶ K 個 ▶ K 경 ▶ K 경 ▶ │ 경

### Correlazione semi-parziale

- È la correlazione fra due variabili, ma solo ad una delle due è stato tolto il contributo di una terza.
- Es. correlazione fra "numero di parole conosciute" e "intelligenza". La parzializzazione in base all'età viene attuata solo con il numero di parole.

$$
sr_{12.3} = r_{1(2.3)} = \frac{r_{12} - r_{13}r_{23}}{\sqrt{1 - r_{23}^2}} \qquad R_{sp} = \frac{.520 - .634 \times .593}{\sqrt{1 - .593^2}} = .178
$$

dove r<sup>12</sup> è la correlazione fra le variabile 1 e 2,  $r_{13}$  fra la prima e la terza e così via

In SPSS si ottiene solo in Regressione lineare multipla

 $QQQ$ 

### Correlazioni parziali in SPSS

- 1 Analizza | Correlazione | Parziale...
- <sup>2</sup> Analizza | Regressione | Lineare..., bottone Statistiche, segnare Correlazioni di ordine zero e parziale
- 1 Calcola la correlazione di più variabili, parzializzate su un'altra variabile (identica per tutte)
- 2 Mentre effettua una regressione multipla, calcola la correlazione (ordine 0) fra ogni singola indipendente con la Y e quindi parzializza questa correlazione con tutte le altre indipendenti (parziale e semiparziale [parziale indipendenti])

### Correlazioni parziali in SPSS

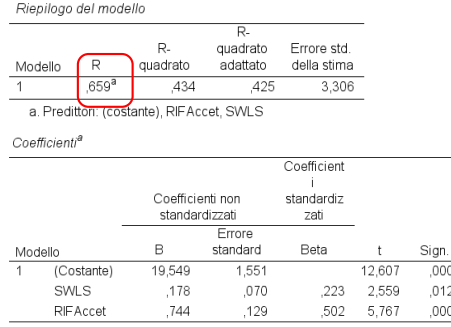

a. Variabile dipendente: RSE

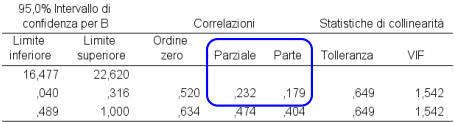

Correlazioni

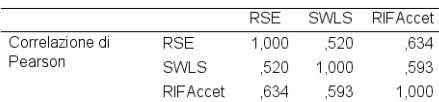

 $\mathbf{A} = \mathbf{A} + \mathbf{A} + \mathbf{B} + \mathbf{A} + \mathbf{B} + \mathbf{A}$ 

$$
R = \sqrt{\frac{.520^2 + .634^2 - 2 \times .520 \times .634 \times .593}{1 - .593^2}} = \boxed{.659}
$$

$$
R_p = \frac{.520 - .634 \times .593}{\sqrt{(1 - .634^2)(1 - .593^2)}} = \boxed{.231}
$$

$$
R_{sp} = \frac{.520 - .634 \times .593}{\sqrt{1 - .593^2}} = 178
$$

重

 $2990$ 

#### <span id="page-57-0"></span>Residui

- I residui ( $e = Y \hat{Y}$ ) dovrebbero essere dispersi casualmente attorno a Y
- Se **non** sono dispersi casualmente, esiste un'altra variabile X che può spiegarne una parte, oppure la relazione non è lineare

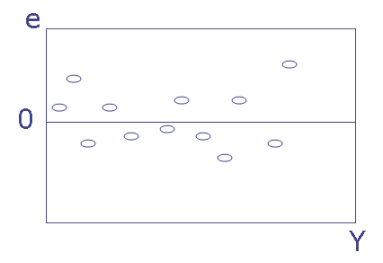

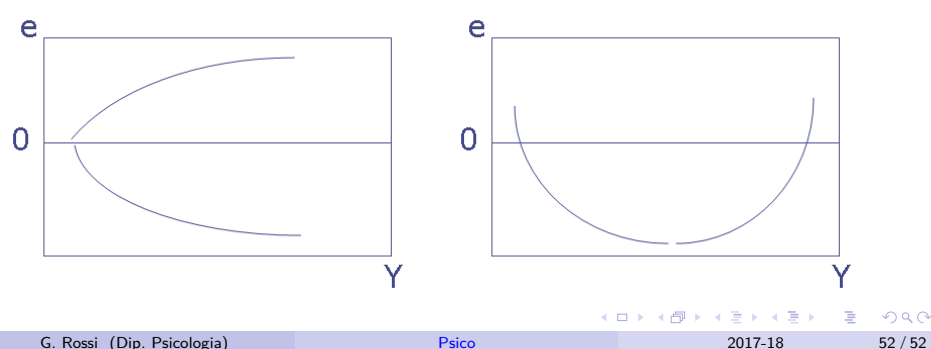